## **AutoCAD Crack Free Download**

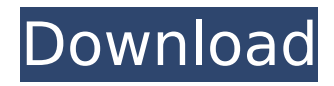

#### **AutoCAD Crack+ Patch With Serial Key Free Download [32|64bit] [Updated] 2022**

The name AutoCAD Cracked 2022 Latest Version stands for "Automatic Computer-Aided Design" because the tool allows users to create drawings and documentation from scratch using the tools they find in the program, then specify those tools and generate their own, custom drawings and layouts. AutoCAD 2020 is Autodesk's most popular CAD program. The user interface has changed significantly since the version that was released in 2013. This article provides information about AutoCAD that's specifically targeted to those who use the current version of the program. AutoCAD 2020 Key Features AutoCAD is a desktop CAD application that allows users to create drawings and documentation from scratch. It's used for architectural, engineering, and construction projects. AutoCAD was first released in December 1982. AutoCAD 2013 includes the following software components: Exported DWG, DXF, and PDF files. Inventor. Internet drawing protocols. Scribus office suite. The standard AutoCAD version includes the following components: Inventor. Internet drawing protocols. Scribus office suite. Windows, Mac, and Linux, with additional platforms on the way. Save window. A basic toolbar. Two editors: Drafting and Review. Click to enlarge. Autodesk AutoCAD Application Process How to Start AutoCAD or AutoCAD LT Follow the basic process to start AutoCAD 2020. Click the ellipsis button, and select Autodesk AutoCAD LT 2020 or Autodesk AutoCAD 2020. You can also use the main AutoCAD tab to access the applications. AutoCAD LT 2020 and AutoCAD 2020 provide all of the features of AutoCAD LT 2020, except they're cheaper. Autodesk has made the following changes: AutoCAD LT 2020 lets you open DWG and DXF files that were created with a previous version of AutoCAD LT. These files are identified by the following text: "2003 DWG". AutoCAD LT 2020 also has a new Import DWG/DXF into LT 2020 and Export DWG/DXF to LT 2020. You can use either AutoCAD LT 2020 or AutoCAD LT 2020 to create DWG and DXF files. If you create a DWG or DXF file using AutoCAD LT 2020, you can't

#### **AutoCAD Crack+**

Windows Interoperability AutoCAD supports Direct3D, DirectWrite, Direct2D1, Direct2D1, DirectWrite, DirectWrite, DirectWrite, Direct2D, DirectWrite, Direct2D1, DirectWrite, Direct2D, DirectWrite, Direct2D, DirectWrite and other D3D/D2D based features from Microsoft Windows. PowerBI integration AutoCAD has a direct integration with Microsoft's Power BI software. Interoperability with other CAD software AutoCAD has an interoperability with other CAD software including Pro/ENGINEER, Pro/E Classic, Pro/E, AutoCAD MEP, Parasolid, Adobe Flash, ARES® FPGA Solutions, and many others. Pro/ENGINEER and Parasolid can generate AutoCAD DWG files. The DWG file has the ability to edit itself and retain the updates. In addition, AutoCAD can export the files in 3D format. Plugins AutoCAD supports a variety of plugin environments. In addition to the previously mentioned ObjectARX, AutoLISP, VBA and.NET, new plugin environments are also available in AutoCAD. To the previous ones, a new environment has been added called AutoCAD Workbench. This environment is based on the Eclipse open source framework, which allows developing plug-ins for Windows applications. It contains plug-ins for other Autodesk software and for managing files and the Internet. Autodesk Exchange Apps Autodesk Exchange Apps are Autodesk's way of building applications that bring the full power of Autodesk products to end users.

Exchange Apps are native Windows applications that plug into existing AutoCAD environments, providing the functionality of other Autodesk products. Models for Third-Party Business Models for Third-Party Business is an extension to AutoCAD LT that allows the user to import and export models for their own products. In addition, this extension provides the user with all of the functionality available in AutoCAD LT. History AutoCAD LT 2001 was the first AutoCAD version to be capable of multiple simultaneous drawings (up to 7). That year, an upgrade allowed the use of 2D DWG, DWF, DXF, EMF, and IGES files with the 3D DWG and 3D DXF formats. AutoCAD LT 2002 introduced support for the AutoC ca3bfb1094

### **AutoCAD Crack +**

Select New from the main menu to create a new drawing, or select Open from the main menu to open an existing drawing. The Open dialog box opens, displaying the contents of the selected drawing. Select File > Options from the main menu to display the options dialog box. Select Preferences from the dialog box. The Options dialog box opens, showing the Preferences dialog box. Select File > Save As from the main menu. The Save As dialog box opens, displaying the title page of the Autocad 2016 file to be saved. In the Save As dialog box, enter a name for the file (this is the name the file will have when it is closed). For example: \* Product design by XXXXXXXXXXXXX (use a date) Click the Save button. Select File > Open from the main menu. The Open dialog box opens, displaying the contents of the selected drawing. Select File > Options from the main menu to display the options dialog box. Select Preferences from the dialog box. The Options dialog box opens, showing the Preferences dialog box. Select File > Save As from the main menu. The Save As dialog box opens, displaying the title page of the Autocad 2016 file to be saved. Type a new name for the file (this is the name the file will have when it is closed). For example: \* Product design by XXXXXXXXXX (use a date) Click the Save button. Save the new drawing as an Autocad project (\*.acad). For more information on saving a file to an Autocad project, see "How to save a drawing" on page 81. Close the Options dialog box. The drawing and the Options dialog box close. Go to the View menu and select 3D View from the menu. The drawing opens in 3D View. FILED

### **What's New in the AutoCAD?**

Drawing Hints: Improve the look of your drawings with the new Hints feature. Get better looking lines with an array of hints that assist the designer as they draw. (video: 2:45 min.) Multi-view and Dynamic Views: Draw once and see it in different formats – and in the format you need! With Multi-View, you can animate the view of the drawing into all of the available views: show the drawing as if you're standing in front of the model, or see the drawing from the side. (video: 1:50 min.) Design-Time Grid Display: Get a better visual of your drawing with the new display options for drawing in smaller or larger units – or both. A responsive design adjusts to fit the size of the screen, as you move the display from side to side or up and down. (video: 1:30 min.) Additional ribbon options: Gain a greater understanding of what your tools do with the new ribbon topic definitions. Create and annotate: Display ideas for annotating drawings with the new Annotate feature. Add text and shapes to drawings in multiple directions. (video: 1:30 min.) Waterfall Chart: Revisit and create with a waterfall chart in a new representation that helps you organize and visualize the information you draw. Rapid Setup: Get the document you need in a snap – with the new Rapid Setup feature. Page Builder in the Cloud: Get the most out of your AutoCAD on the Cloud experience with the new Page Builder. Additional ribbon options: Get a greater understanding of what your tools do with the new ribbon topic definitions. Create and annotate: Display ideas for annotating drawings with the new Annotate feature. Add text and shapes to drawings in multiple directions. (video: 1:30 min.) New options for saving: Save your drawings, models, and drawings as you create them. With the new options, you can create a PDF directly from the drawing canvas or save it to your desktop. Get your drawings in a snap: Get the most out of your AutoCAD on the Cloud experience with the new Page Builder. New Options in Templates: Create a new template based on an existing one – with fewer steps.

# **System Requirements For AutoCAD:**

1.8 GHz Intel Processor 2 GB RAM 512 MB Graphics Card Windows 10 Replay Method: Download the "Replay" function (Windows App Store) from this site. Play the game by clicking replay button. Features: - Replay the ending movie - Replay the final cutscene of the game - Replay the final sound effects - Replay the resolution and quality of the game at the ending - Replay the game by click/press "Start"

Related links:

[https://www.nos-artisans-createurs.com/wp](https://www.nos-artisans-createurs.com/wp-content/uploads/2022/07/AutoCAD__Crack_Free_Download_WinMac.pdf)[content/uploads/2022/07/AutoCAD\\_\\_Crack\\_Free\\_Download\\_WinMac.pdf](https://www.nos-artisans-createurs.com/wp-content/uploads/2022/07/AutoCAD__Crack_Free_Download_WinMac.pdf) <https://davidocojewelers.com/autocad-20-0-crack-free-download-for-pc-final-2022> <https://www.tltleague.com/wp-content/uploads/2022/07/AutoCAD-15.pdf> <https://osqm.com/autocad-20-0-crack-with-registration-code-download/> <http://streamcolors.com/?p=25794> <https://practicea.com/autocad-crack-with-product-key-free-download-x64-2022/> <https://www.wir-schule.de/2022/07/24/autocad-20-0-crack-free-license-key/> <https://kireeste.com/autocad-crack-54/> <https://treasureclub.com/wp-content/uploads/2022/07/divizac.pdf> <https://www.spasvseyarusi.ru/advert/autocad-crack-free-download-updated-2022/> <https://jasaborsumurjakarta.com/wp-content/uploads/2022/07/AutoCAD-57.pdf> <https://kunamya.com/autocad-23-1-crack-with-registration-code-march-2022/> <https://pneuscar-raposo.com/autocad-24-2-crack-activation-code-download-for-windows/> <https://myirishconnections.com/2022/07/24/> <http://www.male-blog.com/2022/07/24/autocad-2022-24-1-patch-with-serial-key-free-download/> <https://coolbreezebeverages.com/autocad-20-1-product-key-full-mac-win-updated-2022/> <https://kjvreadersbible.com/autocad-crack-with-registration-code-free-x64-final-2022/> <https://webflow-converter.ru/autocad-19-1-crack-2/> <http://www.casadanihotel.com/?p=18234> [https://fantasyartcomics.com/wp](https://fantasyartcomics.com/wp-content/uploads/2022/07/AutoCAD__Crack_Activation_Code_Free_MacWin.pdf)[content/uploads/2022/07/AutoCAD\\_\\_Crack\\_Activation\\_Code\\_Free\\_MacWin.pdf](https://fantasyartcomics.com/wp-content/uploads/2022/07/AutoCAD__Crack_Activation_Code_Free_MacWin.pdf)